| <image/>                                                                                                    | <ul> <li>One-Slide Summary</li> <li>The substitution model for evaluating Scheme does not allow us to reason about mutation. In the environment model:</li> <li>A name is a place for storing a value. define, cons and function application create places. set! changes the value in a place.</li> <li>Places live in frames. An environment is a frame and a pointer to a parent frame. The global environment has no parent.</li> <li>To evaluate a name, walk up the frames until you find a definition.</li> <li>A golden age is a period when knowledge or quality increases rapidly.</li> </ul> |
|----------------------------------------------------------------------------------------------------|----------------------------------------------------------------------------------------------------|
| <ul> <li>Outline</li> <li>Names and Places</li> <li>set! and friends</li> <li>Environment Model</li> <li>Golden Ages</li> <li>There will <i>not</i> be normally scheduled lab hours or office hours over Fall Reading Days.</li> <li>If you are interested in tutoring, email cs1120-staff@cs.virginia.edu for more information!</li> </ul> | <ul> <li>Reading Quiz</li> <li>Write your UVA ID on a piece of paper.</li> <li>In the Neil deGrass Tyson essay Science's<br/>Endless Golden Age (assigned reading before<br/>today's class), the author focuses primarily on<br/>one law. Name it. (Note that multiple laws<br/>are mentioned, but one is at the heart of the<br/>matter.)</li> </ul>                                                                                                    |
| From Lecture 3:<br>Evaluation Rule 2: Names<br>If the expression is a <i>name</i> , it<br>evaluates to the value associated with<br>that name.<br>> (define two 2)<br>> two<br>2<br>This is called the substitution model. You can<br>reason about Scheme expressions by substituting<br>the definition in whenever it is used.             | Names and Places<br>• A name is not just a value, it is a<br><i>place</i> for storing a value.<br>• <i>define</i> creates a new place,<br>associates a name with that place,<br>and stores a value in that place<br>(define x 3)<br>x: 3                                                                                                    |

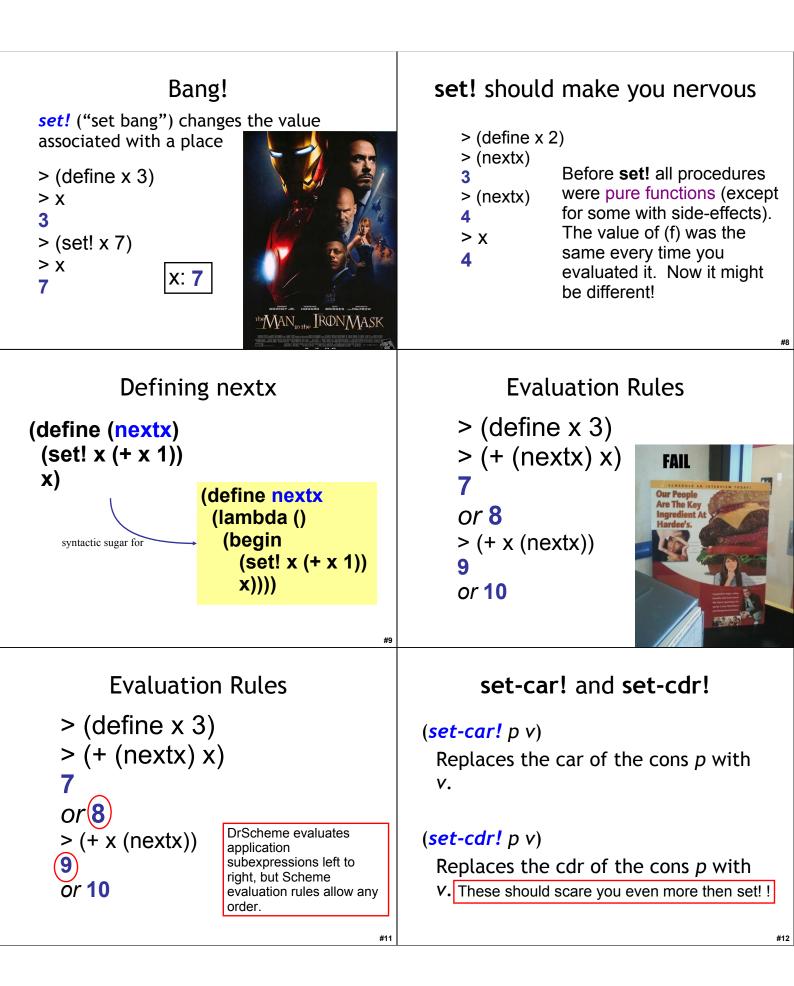

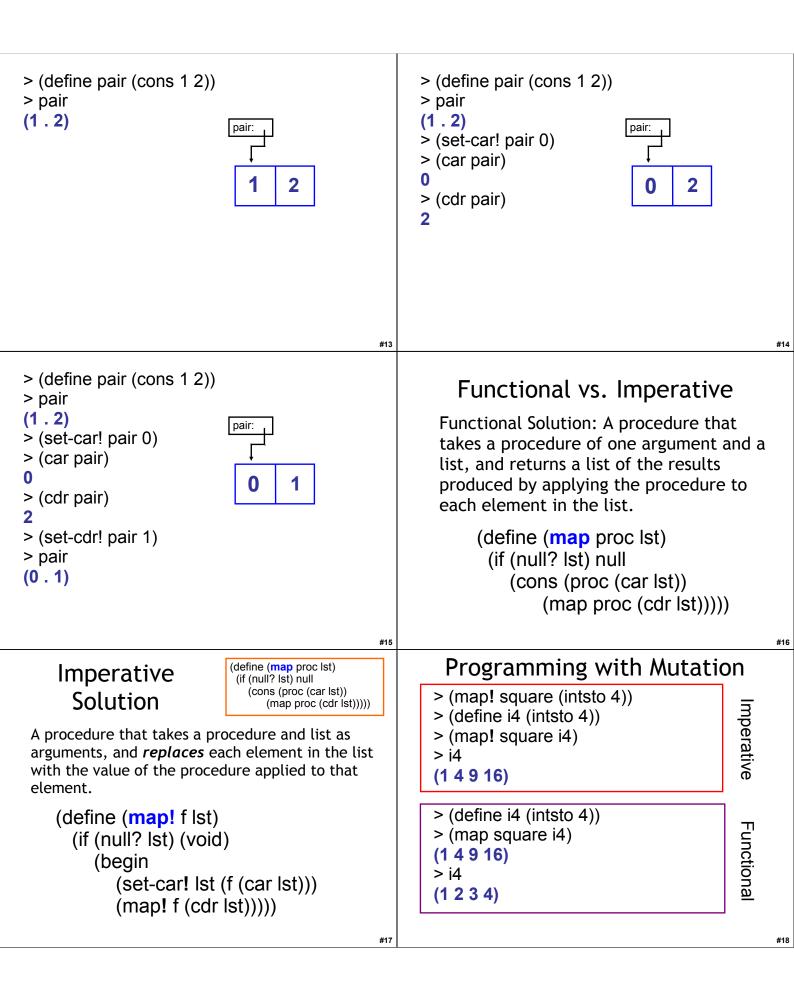

| <ul> <li>Mutation Changes Everything!</li> <li>We can no longer talk about the "value of an expression"</li> <li>The value of a give expression can change!</li> <li>We need to talk about "the value of an expression in an execution environment"</li> <li>"execution environment" = "context so far"</li> <li>The order in which expressions are evaluated now matters</li> </ul>                                                                                                    | <pre>Why Substitution Fails &gt; (define (nextx) (set! x (+ x 1)) x) &gt; (define x 0) &gt; ((lambda (x) (+ x x)) (nextx)) 2 Substitution model for evaluation would predict: (+ (nextx) (nextx)) (+ (begin (set! x (+ x 1)) x) (begin (set! x (+ x 1)) x)) (+ (begin (set! 0 (+ 0 1)) 0) (begin (set! 0 (+ 0 1)) 0)) (+ 0 0) 0</pre>                               |
|----------------------------------------------------------------------------------------------------|----------------------------------------------------------------------------------------------------|
| <ul> <li>Liberal Arts Trivia: Astrophysics</li> <li>According to this 1915 theory (be specific), the observed gravitational attraction between masses results from the warping of space and time by those masses. This theory helps to explain observed phenomena, such as anomalies in the orbit of Mercury, that are not predicted by Newton's Laws, and can deal with accelerated reference frames. It is part of the framework of the standard Big Bang model of Cosmology.</li> </ul> | Liberal Arts Trivia: Rhetoric<br>• This type of "values" debate traditionally<br>places a heavy emphasis on logic, ethical<br>values and philosophy. It is a one-on-one<br>debate practiced in National Forensic<br>League competitions. The format was<br>named for the series of seven debates in<br>1858 for the Illinois seat in the United<br>State Senate.    |
| <text><list-item><list-item></list-item></list-item></text>                                                                                                    | <ul> <li>Names and Places</li> <li>A name is a place for storing a value.</li> <li>define creates a new place</li> <li>cons creates two new places, the car and the cdr</li> <li>(set! name expr) changes the value in the place name to the value of expr</li> <li>(set-car! pair expr) changes the value in the car place of pair to the value of expr</li> </ul> |

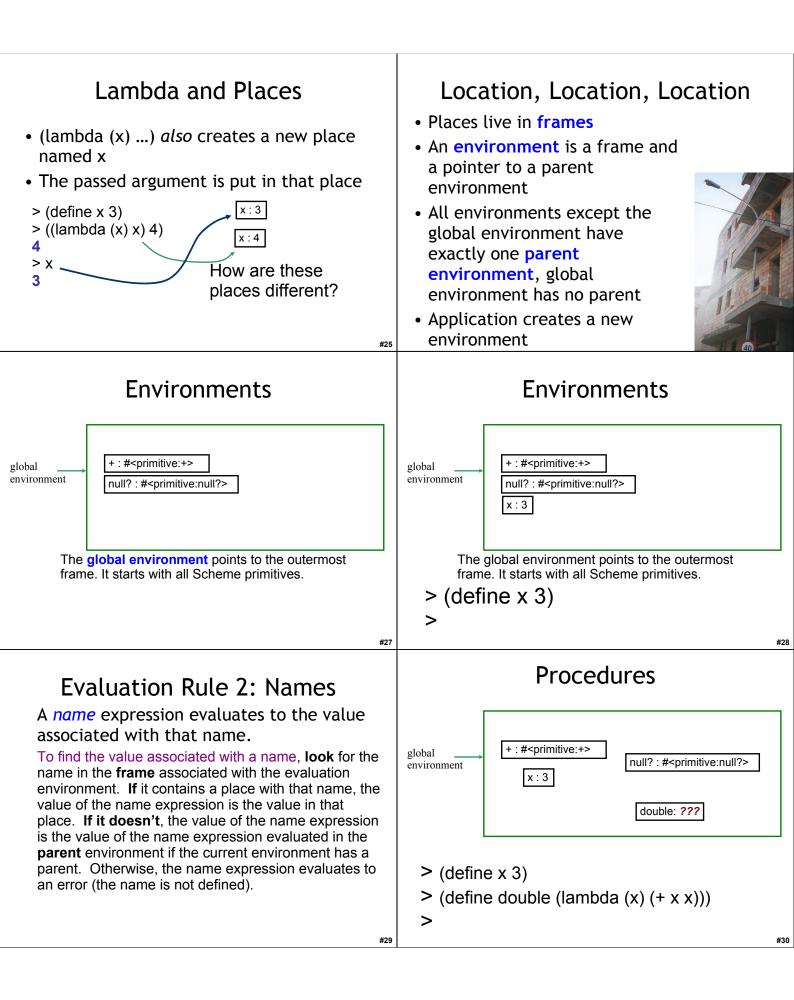

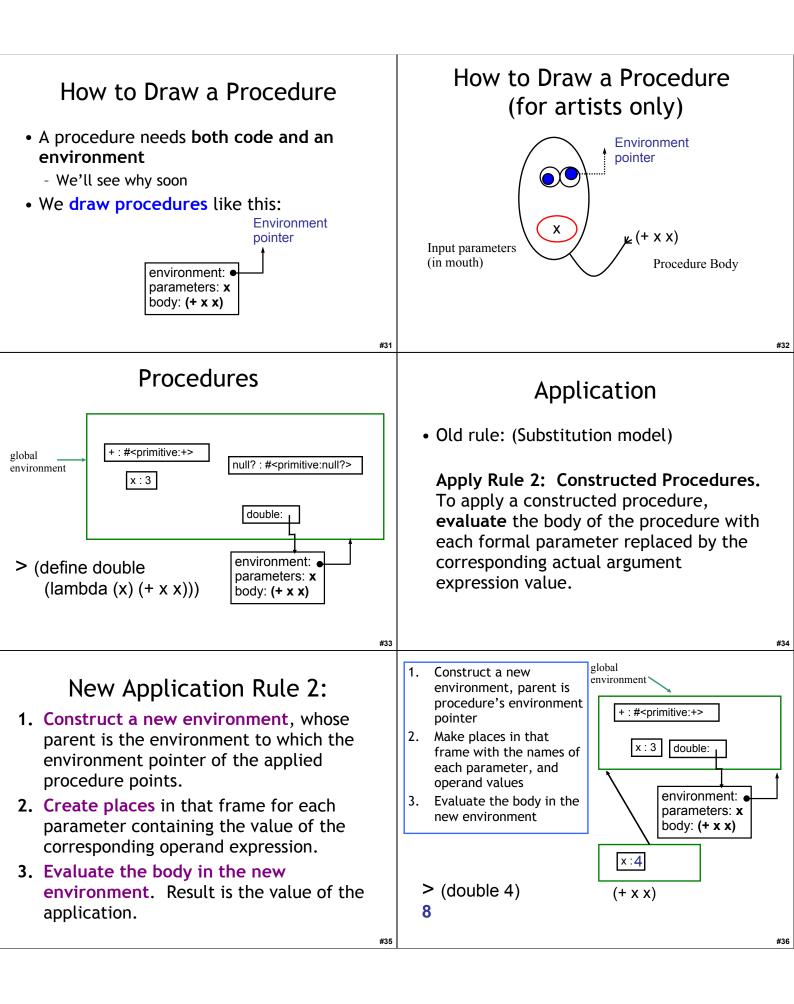

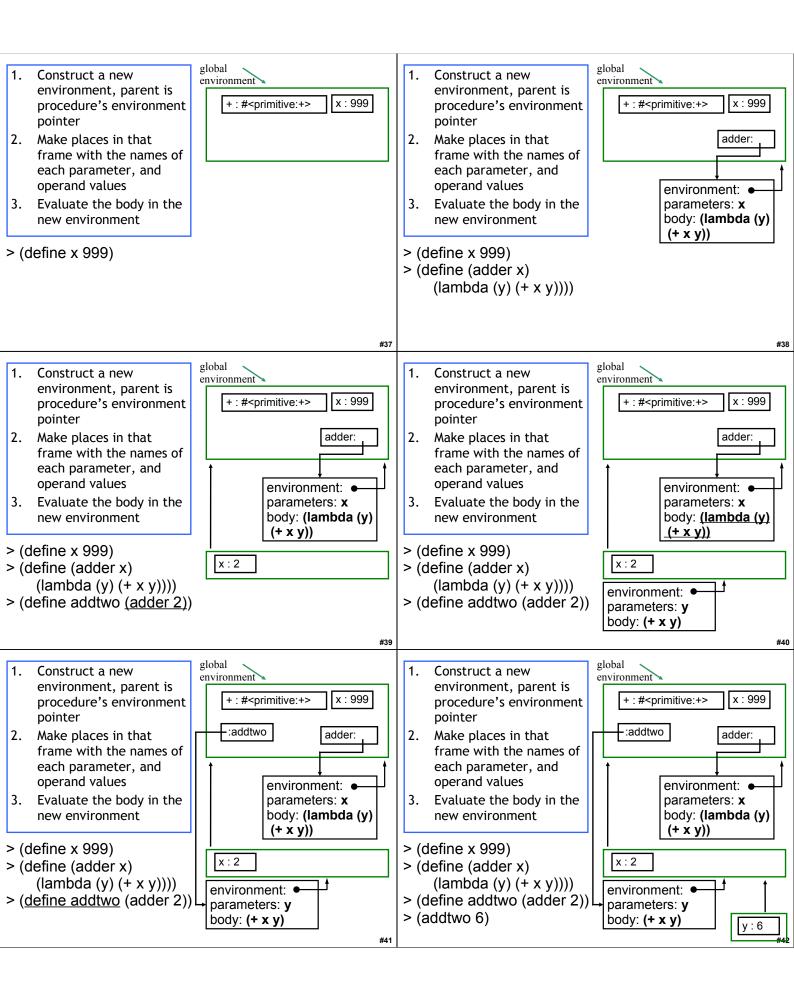

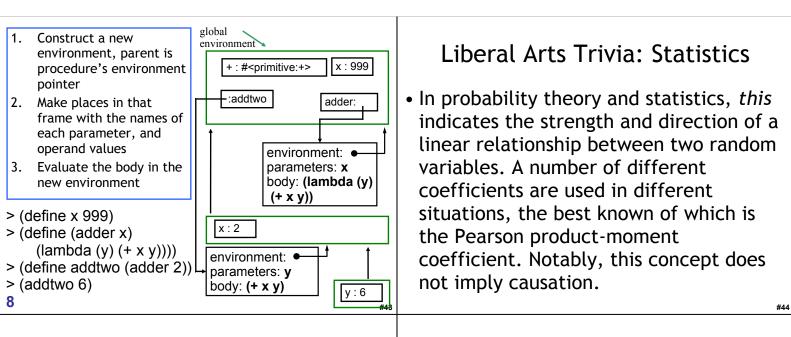

## Liberal Arts Trivia: Art History

• *This* was a popular international art design movement from 1925 until the 1940s, affecting the decorative arts such as architecture, interior design and industrial design, as well as the visual arts such as fashion, painting, the graphic arts and film. At the time, this style was seen as elegant, glamorous, functional and modern.

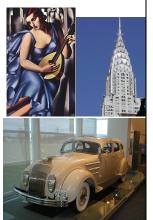

## different dynamic levels.

This baroque keyboard

predecessor of the

instrument is the spiritual

pianoforte. It produces a

sound by plucking a string

when each key is pressed,

but unlike the piano it

lacks responsiveness to

keyboard touch and thus

fails to produce notes at

Liberal Arts Trivia: Music

Jan Vermeer, 1670

#46

## Science's Endless Golden Age

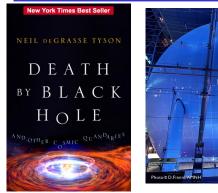

http://www.pbs.org/wgbh/nova/sciencenow/3313/nn-video-toda-w-220.html

## Astrophysics

"If you're going to use your computer to simulate some phenomenon in the universe, then it only becomes interesting if you change the scale of that phenomenon by at least a factor of 10. ... For a 3D simulation, an increase by a factor of 10 in each of the three dimensions increases your volume by a factor of 1000."

 How much work is astrophysics simulation (in ⊖ notation)?

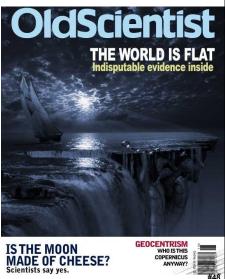

47

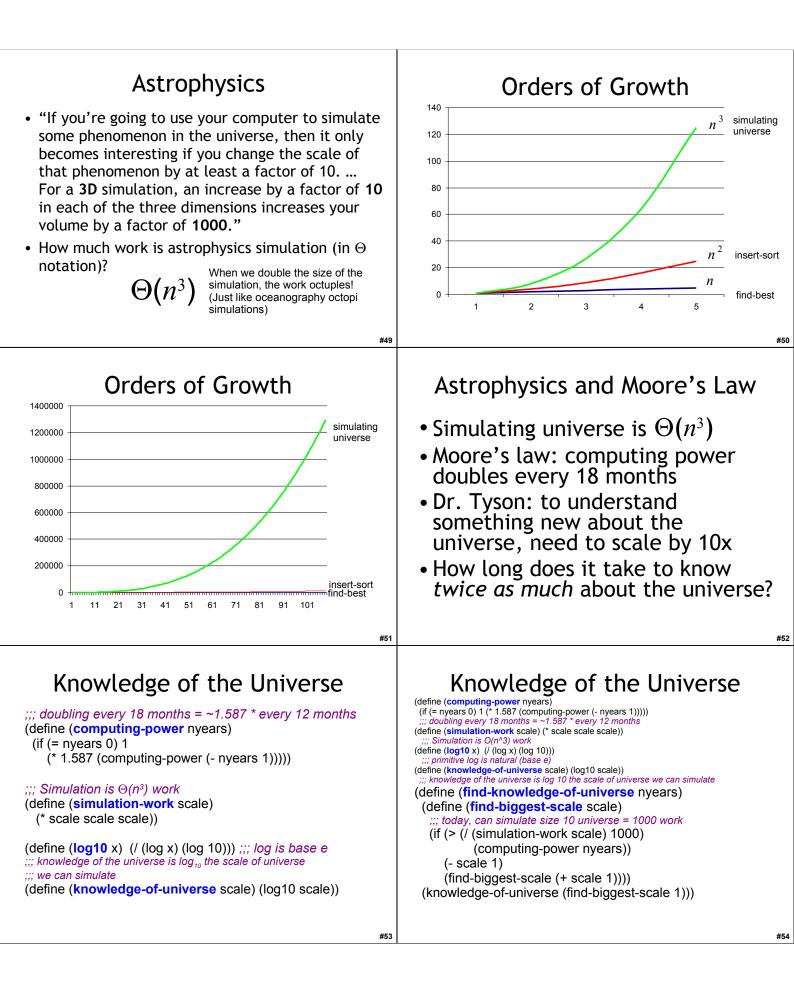

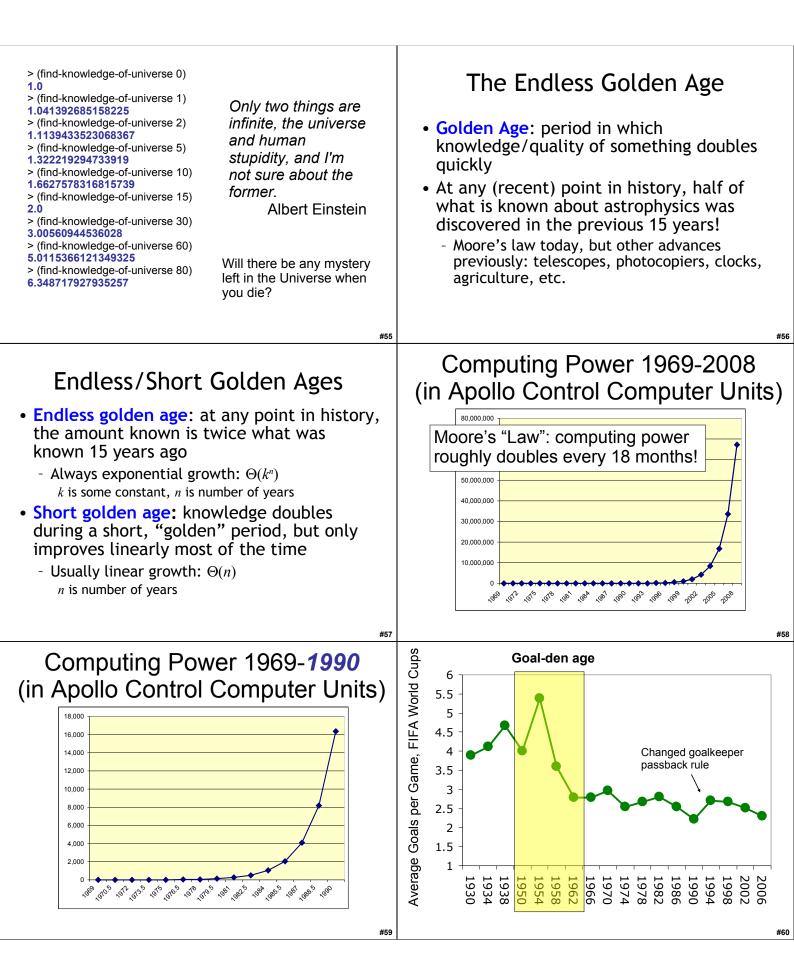

| <ul> <li>Endless Golden Age and<br/>"Grade Inflation"</li> <li>Average student gets twice as smart<br/>and well-prepared every 15 years</li> <li>You had grade school teachers (maybe<br/>even parents) who went to college!</li> <li>If average GPA in 1980 is 2.00 what<br/>should it be today (if grading<br/>standards didn't change)?</li> </ul>                                                                                                    | Grade Inflation or Deflation?<br>2.00 average GPA in 1980 ("gentle C"?)<br>* 2 better students 1980-1995<br>* 2 better students 1995-2010<br>* 1.49 population increase Virginia 1976: ~5.1M<br>Virginia 2006: ~7.6M<br>* 0.74 increase in enrollment<br>Students 1976: 10,330<br>Students 2006: 13,900<br>Average GPA today should be: 8.82<br>(but our expectations should also increase) |
|----------------------------------------------------------------------------------------------------|----------------------------------------------------------------------------------------------------|
| #61                                                                                                    | #62                                                                                                    |
| <ul> <li>The Real Golden Rule?</li> <li>Why do fields like astrophysics, medicine, biology<br/>and computer science have "endless golden ages",<br/>but fields like</li> <li>rock n' roll (1962-1973, or whatever was popular when<br/>you were 16)</li> <li>music (1775-1825)</li> <li>philosophy (400BC-350BC?)</li> <li>art (1875-1925?)</li> <li>soccer (1950-1966)</li> <li>baseball (1925-1950?)</li> <li>movies (1920-1940?)</li> <li>have short golden ages?</li> <li>Think about it before next class!</li> </ul> | Homework<br>• Start PS 5 now!<br>• Due Monday October 18th<br>• It is longer than PS4.<br>• If you wait, you will probably not have enough<br>time.<br>• Read Course Book 9 (again) and 10                                                                                                    |